## Package 'RcppArmadillo'

June 15, 2022

<span id="page-0-0"></span>Type Package Title 'Rcpp' Integration for the 'Armadillo' Templated Linear Algebra Library Version 0.11.2.0.0 Date 2022-06-10 Author Dirk Eddelbuettel, Romain Francois, Doug Bates, Binxiang Ni, and Conrad Sanderson Maintainer Dirk Eddelbuettel <edd@debian.org> Description 'Armadillo' is a templated C++ linear algebra library (by Conrad Sanderson) that aims towards a good balance between speed and ease of use. Integer, floating point and complex numbers are supported, as well as a subset of trigonometric and statistics functions. Various matrix decompositions are provided through optional integration with LAPACK and ATLAS libraries. The 'RcppArmadillo' package includes the header files from the templated 'Armadillo' library. Thus users do not need to install 'Armadillo' itself in order to use 'RcppArmadillo'. From release 7.800.0 on, 'Armadillo' is licensed under Apache License 2; previous releases were under licensed as MPL 2.0 from version 3.800.0 onwards and LGPL-3 prior to that; 'RcppArmadillo' (the 'Rcpp' bindings/bridge to Armadillo) is licensed under the GNU GPL version 2 or later, as is the rest of 'Rcpp'. Armadillo requires a C++11 compiler.

License GPL  $(>= 2)$ 

LazyLoad yes

**Depends**  $R (= 3.3.0)$ 

LinkingTo Rcpp

**Imports** Rcpp  $(>= 0.11.0)$ , stats, utils, methods

**Suggests** tinytest, Matrix  $(>= 1.3.0)$ , pkgKitten, reticulate, slam

URL <https://github.com/RcppCore/RcppArmadillo>,

<https://dirk.eddelbuettel.com/code/rcpp.armadillo.html>

BugReports <https://github.com/RcppCore/RcppArmadillo/issues>

<span id="page-1-0"></span>NeedsCompilation yes Repository CRAN Date/Publication 2022-06-15 07:10:10 UTC

### R topics documented:

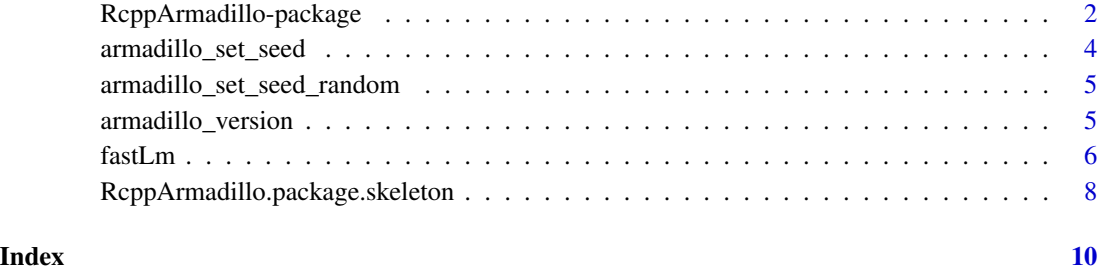

RcppArmadillo-package *R and Armadillo Integration*

#### Description

The package brings the power of Armadillo to R.

#### Armadillo

Armadillo is a C++ linear algebra library, aiming towards a good balance between speed and ease of use.

It provides efficient classes for vectors, matrices and cubes, as well as many functions which operate on the classes (eg. contiguous and non-contiguous submatrix views).

Various matrix decompositions are provided, and an automatic expression evaluator (via template meta-programming) combines several operations to increase efficiency.

The syntax (API) is deliberately similar to Matlab. It is useful for algorithm development directly in C++, or quick conversion of research code into production environments.

Armadillo has been primarily developed at NICTA (Australia) by Conrad Sanderson, with contributions from around the world.

#### RcppArmadillo

RcppArmadillo acts as a bridge between Rcpp and Armadillo, allowing the programmer to write code using Armadillo classes that integrate seemlessly with R via Rcpp.

#### <span id="page-2-0"></span>Using RcppArmadillo

The simplest way to get started is to create a skeleton of a package using RcppArmadillo. This can be done conveniently by the [RcppArmadillo.package.skeleton](#page-7-1) function.

The important steps are

- Include the RcppArmadillo.h header file, which also includes armadillo.h.
- Import Rcpp, and LinkingTo Rcpp and RcppArmadillo by adding these lines to the DESCRIP-TION file:

Imports: Rcpp (>= 0.11.0) LinkingTo: Rcpp, RcppArmadillo

• Link against the BLAS and LAPACK libraries, by adding this line in the Makevars and Makevars.win files:

PKG\_LIBS = \$(LAPACK\_LIBS) \$(BLAS\_LIBS) \$(FLIBS)

#### Support

Please use the Rcpp-devel mailing list on r-forge for questions about RcppArmadillo (subscribe first). <https://lists.r-forge.r-project.org/cgi-bin/mailman/listinfo/rcpp-devel>

#### Author(s)

For RcppArmadillo: Dirk Eddelbuettel, Romain Francois, Doug Bates and Binxiang Ni

Maintainer: Dirk Eddelbuettel <edd@debian.org>

For Armadillo: Conrad Sanderson

#### References

Armadillo project: <http://arma.sourceforge.net/>

Conrad Sanderson and Ryan Curtin. [Armadillo: a template-based C++ library for linear algebra.](http://arma.sourceforge.net/armadillo_joss_2016.pdf) Journal of Open Source Software, Vol. 1, pp. 26, 2016.

Dirk Eddelbuettel and Conrad Sanderson, "RcppArmadillo: Accelerating R with high-performance C++ linear algebra", Computational Statistics and Data Analysis, 2014, 71, March, pages 1054- 1063, [doi:10.1016/j.csda.2013.02.005.](https://doi.org/10.1016/j.csda.2013.02.005) )

<span id="page-3-0"></span>armadillo\_set\_seed *Set the Armadillo Random Number Generator to the given value*

#### Description

Set the Armadillo Random Number Generator to the given value

#### Usage

armadillo\_set\_seed(val)

#### Arguments

val The seed used to initialize Armadillo's random number generator.

#### Details

Depending on whether RcppArmadillo was compiled for the C++98 standard (currently the default) or for C++11 (optional), two different RNGs may be used. This function resets either. For C++98, the R programming language's RNG is used. For C++11, the RNG included in the <random> library is used only when #define ARMA\_USE\_CXX11\_RNG is placed before #include <RcppArmadillo.h>. Otherwise, the R programming language's RNG will be used.

#### Value

The function is invoked for its side effect and has no return value.

#### Note

This has been found to not work as espected in RStudio as its code also uses the system RNG library. You may have to either not run within RStudio or change your code to use a different RNG such as the one from R.

#### See Also

The R documentation on its RNGs all of which are accessible via Rcpp.

<span id="page-4-0"></span>armadillo\_set\_seed\_random

*Set the Armadillo Random Number Generator to a random value*

#### Description

Set the Armadillo Random Number Generator to a random value

#### Usage

armadillo\_set\_seed\_random()

#### Details

Depending on whether RcppArmadillo was compiled for the C++98 standard (currently the default) or for C++11 (optional), two different RNGs may be used. This function resets either. For C++98, the R programming language's RNG is used. For C++11, the RNG included in the <random> library is used only when #define ARMA\_USE\_CXX11\_RNG is placed before #include <RcppArmadillo.h>. Otherwise, the R programming language's RNG will be used.

#### Value

The function is invoked for its side effect and has no return value.

#### Note

This has been found to not work as espected in RStudio as its code also uses the system RNG library. You may have to either not run within RStudio or change your code to use a different RNG such as the one from R.

#### See Also

The R documentation on its RNGs all of which are accessible via Rcpp.

armadillo\_version *Report the version of Armadillo*

#### Description

Report the version of Armadillo

#### Usage

armadillo\_version(single)

<span id="page-5-0"></span>6 fastLm

#### Arguments

single A logical vector indicating whether a single return values is requested, or a named vector with three elements major, minor and patch.

#### Details

The version is defined by Armadillo in the header arma\_version.hpp.

#### Value

Depending on the value of single, either a single number describing the Armadillo version or a named vector with three elements major, minor and patch.

#### See Also

Armadillo header file arma\_version.hpp.

fastLm *Bare-bones linear model fitting function*

#### Description

fastLm estimates the linear model using the solve function of Armadillo linear algebra library.

#### Usage

```
fastLmPure(X, y)
fastLm(X, ...)## Default S3 method:
fastLm(X, y, ...)## S3 method for class 'formula'
fastLm(formula, data = list(), ...)
```
#### Arguments

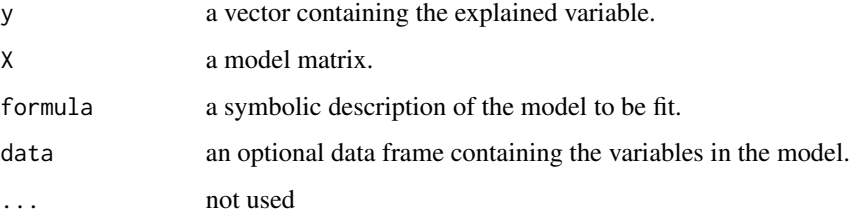

#### <span id="page-6-0"></span>fastLm 7

#### Details

Linear models should be estimated using the [lm](#page-0-0) function. In some cases, [lm.fit](#page-0-0) may be appropriate.

The fastLmPure function provides a reference use case of the Armadillo library via the wrapper functions in the RcppArmadillo package.

The fastLm function provides a more standard implementation of a linear model fit, offering both a default and a formula interface as well as print, summary and predict methods.

Lastly, one must be be careful in timing comparisons of  $\text{lm}$  $\text{lm}$  $\text{lm}$  and friends versus this approach based on Armadillo. The reason that Armadillo can do something like [lm.fit](#page-0-0) faster than the functions in the stats package is because Armadillo uses the Lapack version of the QR decomposition while the stats package uses a *modified* Linpack version. Hence Armadillo uses level-3 BLAS code whereas the stats package uses level-1 BLAS. However, Armadillo will either fail or, worse, produce completely incorrect answers on rank-deficient model matrices whereas the functions from the stats package will handle them properly due to the modified Linpack code.

An example of the type of situation requiring extra care in checking for rank deficiency is a twoway layout with missing cells (see the examples section). These cases require a special pivoting scheme of "pivot only on (apparent) rank deficiency" which is not part of conventional linear algebra software.

#### Value

fastLmPure returns a list with three components:

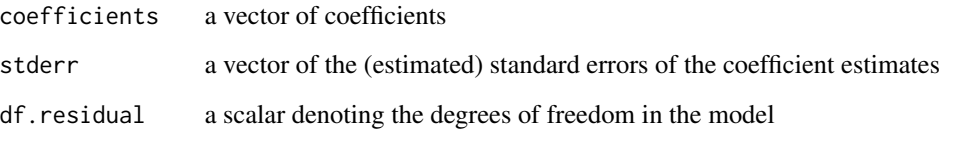

fastLm returns a richer object which also includes the residuals, fitted values and call argument similar to the  $\text{Im} \text{ or } \text{Im} \text{ functions}$ .

#### Author(s)

Armadillo is written by Conrad Sanderson. RcppArmadillo is written by Romain Francois, Dirk Eddelbuettel, Douglas Bates and Binxiang Ni.

#### References

Armadillo project: <http://arma.sourceforge.net/>

#### See Also

[lm](#page-0-0), [lm.fit](#page-0-0)

#### <span id="page-7-0"></span>Examples

```
data(trees, package="datasets")
## bare-bones direct interface
flm <- fastLmPure( cbind(1, log(trees$Girth)), log(trees$Volume) )
print(flm)
## standard R interface for formula or data returning object of class fastLm
flmmod <- fastLm( log(Volume) ~ log(Girth), data=trees)
summary(flmmod)
## case where fastLm breaks down
dd <- data.frame(f1 = gl(4, 6, labels = LETTER[1:4]),f2 = gl(3, 2, labels = letters[1:3]))[-(7:8), ]xtabs(\sim f2 + f1, dd) # one missing cell
mm \leq model.matrix(\leq f1 \star f2, dd)
kappa(mm) # \text{ large, indicating rank deficiency}set.seed(1)
dd$y <- mm %*% seq_len(ncol(mm)) + rnorm(nrow(mm), sd = 0.1)
summary(lm(y \sim f1 \star f2, dd)) # detects rank deficiency
summary(fastLm(y \sim f1 \star f2, dd)) # some huge coefficients
```
<span id="page-7-1"></span>RcppArmadillo.package.skeleton

*Create a skeleton for a new package that intends to use RcppArmadillo*

#### Description

RcppArmadillo.package.skeleton automates the creation of a new source package that intends to use features of RcppArmadilo.

It is based on the [package.skeleton](#page-0-0) function which it executes first.

#### Usage

```
RcppArmadillo.package.skeleton(name = "anRpackage", list = character(),
environment = .GlobalEnv, path = ".", force = FALSE,
code_files = character(), example_code = TRUE)
```
#### **Arguments**

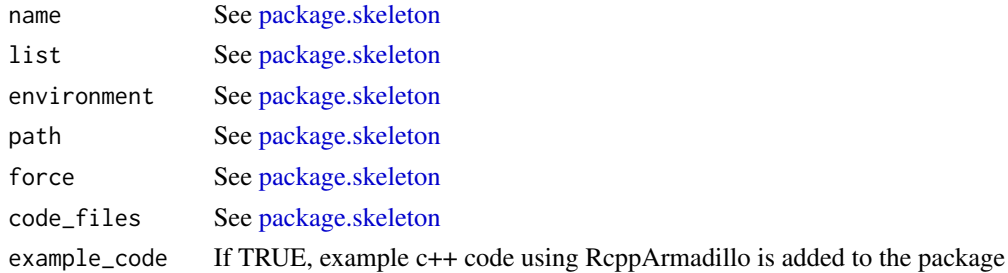

#### <span id="page-8-0"></span>Details

In addition to [package.skeleton](#page-0-0) :

The 'DESCRIPTION' file gains a Depends line requesting that the package depends on Rcpp and RcppArmadillo and a LinkingTo line so that the package finds Rcpp and RcppArmadillo header files.

The 'NAMESPACE', if any, gains a useDynLib directive.

The 'src' directory is created if it does not exists and a 'Makevars' file is added setting the environment variable 'PKG\_LIBS' to accomodate the necessary flags to link with the Rcpp library.

If the example\_code argument is set to TRUE, example files 'rcpparma\_hello\_world.h' and 'rcpparma\_hello\_world.cpp' are also created in the 'src'. An R file 'rcpparma\_hello\_world.R' is expanded in the 'R' directory, the rcpparma\_hello\_world function defined in this files makes use of the C++ function 'rcpparma\_hello\_world' defined in the C++ file. These files are given as an example and should eventually by removed from the generated package.

#### Value

Nothing, used for its side effects

#### References

Read the *Writing R Extensions* manual for more details.

Once you have created a *source* package you need to install it: see the *R Installation and Administration* manual, [INSTALL](#page-0-0) and [install.packages](#page-0-0).

#### See Also

[package.skeleton](#page-0-0)

#### Examples

## Not run: RcppArmadillo.package.skeleton( "foobar" )

## End(Not run)

# <span id="page-9-0"></span>Index

```
∗ interface
    RcppArmadillo-package, 2
∗ package
    RcppArmadillo-package, 2
∗ programming
    RcppArmadillo-package, 2
    RcppArmadillo.package.skeleton, 8
∗ regression
    fastLm, 6
armadillo_set_seed, 4
armadillo_set_seed_random, 5
armadillo_version, 5
fastLm, 6
fastLmPure (fastLm), 6
INSTALL, 9
install.packages, 9
lm, 7
lm.fit, 7
package.skeleton, 8, 9
RcppArmadillo (RcppArmadillo-package), 2
RcppArmadillo-package, 2
RcppArmadillo.package.skeleton, 3, 8
RcppArmadilloExample
        (RcppArmadillo-package), 2
rlm, 7
```